## **Some Useful Linux Commands**

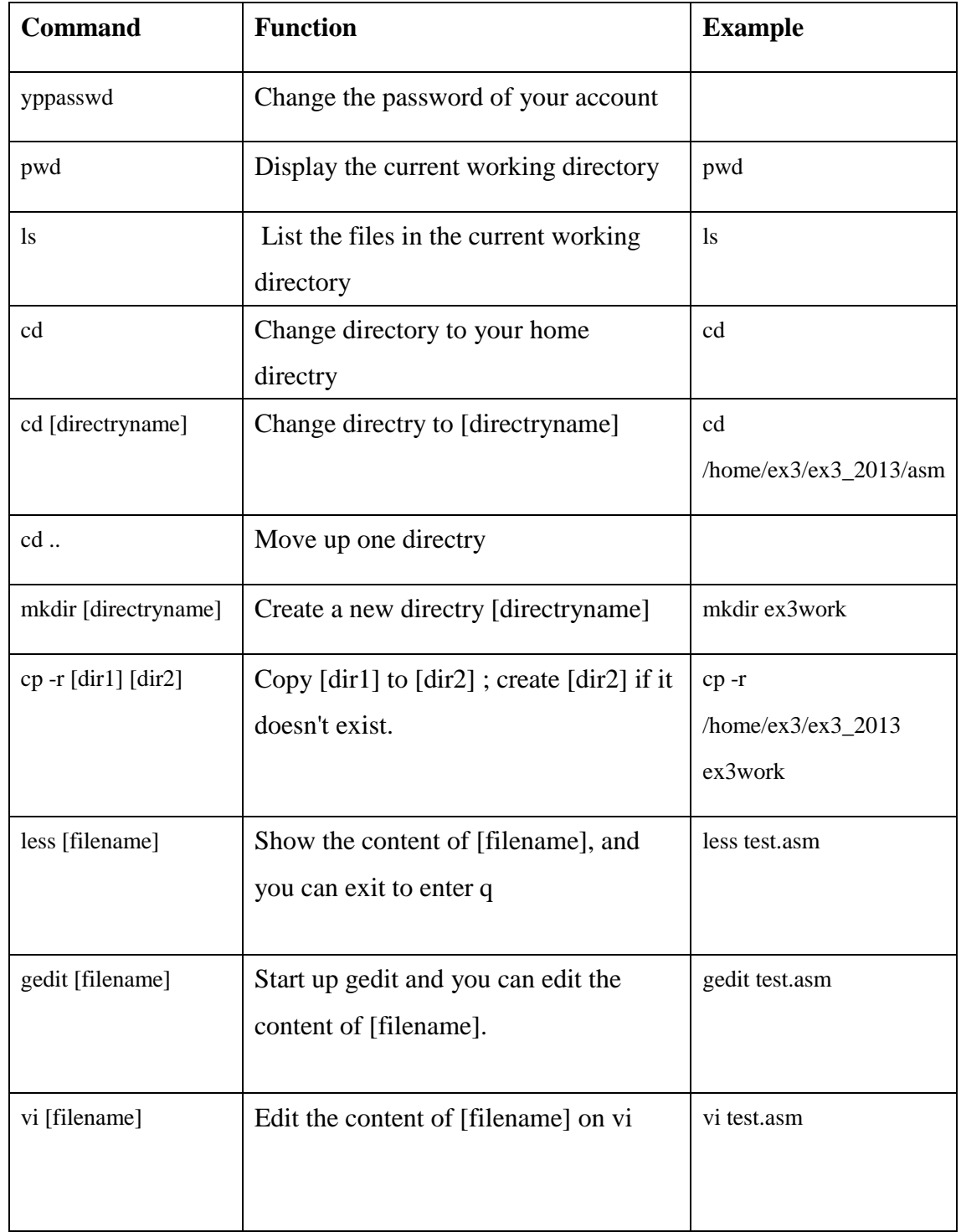

**Homepage of VLSI Design Center <http://www.vdc.ce.titech.ac.jp/>** 

**Homepage of VLSI Design Center <http://www.vdc.ce.titech.ac.jp/>**